## IBM Tivoli Monitoring V6.2

Troubleshooting the common monitoring agent for i5/OS problems

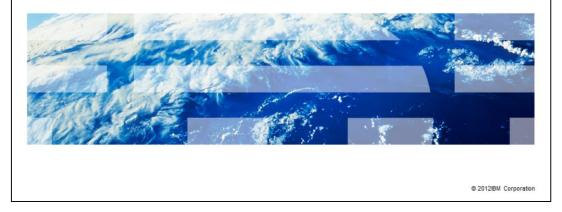

IBM Tivoli<sup>®</sup> Monitoring V6.2, Troubleshooting the common monitoring agent for i5/OS<sup>™</sup> problems. In this module, you learn about the steps involved in troubleshooting some of the common problems encountered by i5/OS monitoring agent. You also learn the steps for collecting diagnostic trace logs for i5/OS monitoring agent.

IRM

|                                                                                                    | IBM                |
|----------------------------------------------------------------------------------------------------|--------------------|
| Assumptions                                                                                                    |                    |
|                                                                                                    |                    |
| _                                                                                                    |                    |
| Before you proceed, the module designer assumes that you have these skills and<br>environment:                                       |                    |
| <ul> <li>General system administration of i5/OS or IBM i platform</li> <li>Knowledge of Tivoli Monitoring agent for i5/OS</li> </ul> |                    |
|                                                                                                    |                    |
|                                                                                                    |                    |
|                                                                                                    |                    |
|                                                                                                    |                    |
|                                                                                                    |                    |
|                                                                                                    |                    |
|                                                                                                    |                    |
|                                                                                                    |                    |
|                                                                                                    |                    |
|                                                                                                    |                    |
| 2 IBM Tivoli Monitoring V6.2, Troubleshooting the common monitoring agent for IS/OS problems © 20                                    | 12 IBM Corporation |

The module designer assumes that you have the general system administrations skills on i5/OS or IBM i platform and knowledge of Tivoli Monitoring agent for i5/OS.

|                                                                                              | IBM                    |
|----------------------------------------------------------------------------------------------|------------------------|
| Objectives                                                                                   |                        |
|                                                                                              |                        |
| When you complete this module, you can perform these tasks:                                  |                        |
| • Troubleshoot the common reasons for the abnormal end of the monitoring agent               | for i5/OS              |
| <ul> <li>Troubleshoot the high processor utilization of the agent job CT_AGENT</li> </ul>    |                        |
|                                                                                              |                        |
|                                                                                              |                        |
|                                                                                              |                        |
|                                                                                              |                        |
|                                                                                              |                        |
|                                                                                              |                        |
|                                                                                              |                        |
|                                                                                              |                        |
|                                                                                              |                        |
| 3 IBM Tivoli Monitoring V6.2, Troubleshooting the common monitoring agent for IS/OS problems | © 2012 IBM Corporation |

After completing this module, you can perform these tasks:

- Troubleshoot common problems encountered by the monitoring agent for i5/OS

- Troubleshoot the high processor utilization of the agent job CT\_AGENT

|                                                                                                    | BM        |
|----------------------------------------------------------------------------------------------------|-----------|
| Troubleshooting the agent job abnormal end (1 of 5)                                                        |           |
|                                                                                                    |           |
|                                                                                                    |           |
| The possible reasons for abnormal end of the agent job CT_AGENT:                                           |           |
| <ul> <li>Large number of disks exist on i5/OS system</li> </ul>                                            |           |
| <ul> <li>Large number of temporary user space objects in QAUTOTMP library</li> </ul>                       |           |
| The agent is installed on a non-supported operating system level                                           |           |
| <ul> <li>The agent job encounters some exceptions</li> </ul>                                               |           |
|                                                                                                    |           |
|                                                                                                    |           |
|                                                                                                    |           |
|                                                                                                    |           |
|                                                                                                    |           |
|                                                                                                    |           |
|                                                                                                    |           |
| 4 IBM Tivoli Monitoring V6.2, Troubleshooting the common monitoring agent for i5/OS problems © 2012 IBM Co | rporation |

The possible reasons for abnormal end of the agent job CT\_AGENT:

- Large number of disks exist on i5/OS system
- Large number of temporary user space objects in QAUTOTMP library
- The agent installed on a non-supported operating system level
- The agent job encountered some exceptions

| IBM                                                                                                    |   |
|----------------------------------------------------------------------------------------------------|---|
| Troubleshooting the agent job abnormal end condition (2 of 5)                                                                                                    | - |
|                                                                                                    |   |
|                                                                                                    |   |
| Problem:                                                                                                    |   |
| <ul> <li>i5/OS system has large number of disk units</li> </ul>                                                                                                   |   |
| <ul> <li>Situations and historical data collection on OS400_Disk attribute group are defined and<br/>started</li> </ul>                                           |   |
| The agent job fails during the data collection on disk units                                                                                                    |   |
| Resolution:                                                                                                    |   |
| <ul> <li>Stop the situations on OS400_Disk attribute group and clear Run at start to disable the<br/>situations from autostart when the agent restarts</li> </ul> |   |
| Stop the historical data collection on OS400_Disk attribute group and unconfigure it                                                                              |   |
| <ul> <li>Restart the agent</li> </ul>                                                                                                    |   |
| <ul> <li>Use i5OS_Disk attribute group instead of OS400_Disk attribute group in situations and<br/>historical data collection to monitor disk units</li> </ul>    |   |
|                                                                                                    |   |
| 5 IBM Tivoli Monitoring V6.2, Troubleshooting the common monitoring agent for IS/OS problems © 2012 IBM Corporatio                                                | 1 |

If the i5/OS system has large number of disk units and situations or historical data collection defined and started on OS400\_Disk attribute group, the agent job might end abnormally during the data collection on disk units. To resolve this problem, stop the situations on OS400\_Disk attribute group and configure them not to start automatically on Tivoli Enterprise Portal.

If historical data collection on OS400\_Disk attribute group is configured and started, stop the historical data collection and unconfigure it.

Restart the agent to resolve this problem. Use the i5OS\_Disk attribute group instead of the OS400\_Disk attribute group in situations and historical data collection to monitor disk units.

|                                                                                                    | IBM                 |
|----------------------------------------------------------------------------------------------------|---------------------|
| Troubleshooting the agent job abnormal end condition (3 of 5)                                                                                                    |                     |
|                                                                                                    |                     |
|                                                                                                    |                     |
| Problem:                                                                                                    |                     |
| <ul> <li>During the data collection on active or inactive jobs, the agent job creates temporary<br/>spaces with name prefix of JOBS or LJOB to store the data on jobs</li> </ul>    | user                |
| <ul> <li>When there are 36 JOBS* or LJOB* user space objects exist in QAUTOTMP library,<br/>agent job fails to create extra user spaces of this type and abnormally ends</li> </ul> | the                 |
| Resolution:                                                                                                    |                     |
| <ul> <li>Delete all the user space objects except QA1CERRUSP in QAUTOTMP library</li> </ul>                                                                                         |                     |
| <ul> <li>Restart the agent</li> </ul>                                                                                                    |                     |
| <ul> <li>Always end the agent in a controlled mode with default 90-seconds delay that delete<br/>temporary user space objects</li> </ul>                                            | e the               |
|                                                                                                    |                     |
|                                                                                                    |                     |
|                                                                                                    |                     |
| 6 IBM Tivoli Monitoring V6.2, Troubleshooting the common monitoring agent for I5/OS problems © 20                                                                                   | 112 IBM Corporation |

During the data collection on active or inactive jobs, the agent job creates temporary user spaces with name prefix of JOBS or LJOB to store the data on active or inactive jobs.

When there are 36 JOBS or LJOB user space objects exist in QAUTOTMP library, the agent job fails to create extra user spaces with same name prefix and ends abnormally.

To resolve this problem, delete all the user space objects except QA1CERRUSP in QAUTOTMP library. After deleting the user space objects, restart the agent.

Always end the agent in a controlled mode with 90 seconds delay. If the agent is ended in a controlled mode, the agent deletes user space and other temporary objects created during it's operation.

|                                                                                                    | BM        |
|----------------------------------------------------------------------------------------------------|-----------|
| Troubleshooting the agent job abnormal end condition (4 of 5)                                                                         |           |
|                                                                                                    |           |
|                                                                                                    |           |
| Problem:                                                                                                    |           |
| <ul> <li>If the agent is installed and started on a non-supported level of Operating System, agent<br/>might fail to start</li> </ul> | job       |
| <ul> <li>The agent encounters the exception MCH42B5 (Program or module not convertible)</li> </ul>                                    |           |
| Resolution:                                                                                                    |           |
| <ul> <li>Uninstall the agent</li> </ul>                                                                                               |           |
| Install compatible level of the agent for that operating system level                                                                 |           |
| <ul> <li>Upgrade the monitoring server and portal server to equal or higher level of the agent</li> </ul>                             |           |
|                                                                                                    |           |
|                                                                                                    |           |
|                                                                                                    |           |
|                                                                                                    |           |
|                                                                                                    |           |
| 7 IBM Tivoli Monitoring V6.2, Troubleshooting the common monitoring agent for IS/OS problems © 2012 IBM Co                            | rporation |

When an older level of the agent is installed on a higher level of the operating system, the agent job might fail to start. The agent job fails with the exception MCH42B5 (Program or module not convertible). The exception MCH42B5 is logged in the CT\_AGENT job log.

To resolve this problem, uninstall the agent. Contact IBM Support to get the compatible level of the agent for the operating system level.

Install the compatible level of the agent.

You might need an upgrade of Tivoli Enterprise Monitoring Server and Tivoli Enterprise Portal Server to an equal or higher level of the agent for the agent to work properly.

|                                                                                                    | IBM                    |
|----------------------------------------------------------------------------------------------------|------------------------|
| Troubleshooting the agent job abnormal end condition (5 of                                                               | 5)                     |
|                                                                                                    |                        |
|                                                                                                    |                        |
| Problem:                                                                                                    |                        |
| <ul> <li>The agent job encounters some exceptions</li> </ul>                                                             |                        |
| <ul> <li>The agent job log or spool file contains exception messages with message ID tha<br/>MCH or CPF</li> </ul>       | at starts with         |
| Resolution:                                                                                                    |                        |
| <ul> <li>Identify the description of the exception message ID with DSPMSGD command</li> </ul>                            |                        |
| <ul> <li>Generally, QCPFMSG message file in QSYS library contains the descriptions for<br/>exception messages</li> </ul> | the                    |
| <ul> <li>The message description might point to the reasons for the agent job failure</li> </ul>                         |                        |
|                                                                                                    |                        |
|                                                                                                    |                        |
|                                                                                                    |                        |
|                                                                                                    |                        |
| 8 IBM Tivoli Monitoring V6.2, Troubleshooting the common monitoring agent for IS/OS problems                             | © 2012 IBM Corporation |

The agent job might encounter some operating system exceptions that affect the operation of the agent. The agent job log or spool file contains exception messages with exception IDs that start with MCH or CPF.

To diagnose the root cause of the problem, identify the exception message identifiers in CT\_AGENT job log. Run the DSPMSGD command on the i5/OS command line with a message ID to find the description of the message. Alternatively, search the web or IBM Support Portal to get the description of the message ID. The message description might point to the reasons for the agent job failure.

## <image><image><section-header><section-header><section-header><list-item><list-item><section-header><section-header><list-item><list-item><list-item><list-item><list-item><list-item><list-item><list-item><list-item><list-item><list-item><list-item>

To diagnose the high processor use of the CT\_AGENT job, run the command WRKACTJOB SBS(QAUTOMON) to display the CT\_AGENT job. Use option 5 to open the **Work with job** screen to verify the job details of the CT\_AGENT job. Use option 20 to open the **Work with threads** screen. Identify the thread that uses high processor cycles, Use option 10 to display the call stack of the thread. The thread call stack displays the module names and function names that cause the high processor use. The agent module names start with the name KA4. The Tivoli Enterprise Monitoring Agent (TEMA) modules that are part of the agent start with the name KRA.

The basic services portion of the TEMA modules starts with the names KBB, KDC or KDE. Search for the APARs and Technotes by using the function names in the call stack to identify the known problems.

|                                                                                                    | Ē  |
|----------------------------------------------------------------------------------------------------|----|
| Summary                                                                                                    | _  |
|                                                                                                    |    |
| Now that you completed this module, you can perform these tasks:                                                     |    |
| <ul> <li>Troubleshoot the common reasons for the abnormal end of the monitoring agent for i5/OS</li> </ul>           |    |
|                                                                                                    |    |
| <ul> <li>Troubleshoot the high processor utilization of the agent job CT_AGENT</li> </ul>                            |    |
|                                                                                                    |    |
|                                                                                                    |    |
|                                                                                                    |    |
|                                                                                                    |    |
|                                                                                                    |    |
|                                                                                                    |    |
|                                                                                                    |    |
|                                                                                                    |    |
|                                                                                                    |    |
| 10 IBM Tivoli Monitoring V6.2, Troubleshooting the common monitoring agent for i5/OS problems © 2012 IBM Corporation | on |

Now that you completed this module, you can perform these tasks:

- Troubleshoot the common reasons for the abnormal end of the monitoring agent for i5/OS

- Troubleshoot the high processor utilization of the agent job CT\_AGENT

|                                                                                                    | IM         |
|----------------------------------------------------------------------------------------------------|------------|
| Trademarks, disclaimer, and copyright information                                                                                                    |            |
|                                                                                                    |            |
|                                                                                                    |            |
| IBM, the IBM logo, ibm.com, Tivoli, and i5/OS are trademarks or registered trademarks of International Business Machines Corp., registered in many jurisdictions worldwide. Other product and service names might be trademarks of IBM or other companies. A current list of other IBM trademarks is available on the web at " <u>Copyright and trademark information</u> " at http://www.ibm.com/legal/copytrade.shtml                                                                                                    | r.         |
| Other company, product, or service names may be trademarks or service marks of others.                                                                                                    |            |
| THE INFORMATION CONTAINED IN THIS PRESENTATION IS PROVIDED FOR INFORMATIONAL PURPOSES ONLY. WHILE EFFORTS WERE<br>MADE TO VERIFY THE COMPLETENESS AND ACCURACY OF THE INFORMATION CONTAINED IN THIS PRESENTATION, IT IS PROVIDED<br>IS" WITHOUT WARRANTY OF ANY KIND, EXPRESS OR IMPLIED. IN ADDITION, THIS INFORMATION IS BASED ON IBM'S CURRENT PRODU<br>PLANS AND STRATEGY, WHICH ARE SUBJECT TO CHANGE BY IBM WITHOUT NOTICE. IBM SHALL NOT BE RESPONSIBLE FOR ANY<br>DAMAGES ARISING OUT OF THE USE OF, OR OTHERWISE RELATED TO, THIS PRESENTATION, OR ANY OTHER DOCUMENTATION,<br>NOTHING CONTAINED IN THIS PRESENTATION IS INTENDED TO, NOR SHALL HAVE THE EFFECT OF, CREATING ANY WARRANTIES OR<br>REPRESENTATIONS FROM IBM (OR ITS SUPPLIERS OR LICENSORS), OR ALTERING THE TERMS AND CONDITIONS OF ANY AGREEMEN<br>OR LICENSE GOVERNING THE USE OF IBM PRODUCTS OR SOFTWARE. | "AS<br>JCT |
| © Copyright International Business Machines Corporation 2015. All rights reserved.                                                                                                    |            |
|                                                                                                    |            |
|                                                                                                    |            |
|                                                                                                    |            |
|                                                                                                    |            |
|                                                                                                    |            |
|                                                                                                    |            |
| 11 IBM Tivoli Monitoring V6.2, Troubleshooting the common monitoring agent for I5/OS problems © 2012 IBM Corp                                                                                                    | oration    |